# Décisionnel Reporting gestion avec Power Bi Desktop **4 jours (28 heures)**

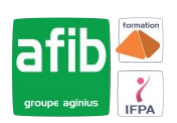

Délai maximum : 2 mois.

Parcours concourant au développement des compétences. Action de formation réalisée en application des articles L 6313-1 et L 6313-2 du Code du travail.

Si vous êtes en situation de handicap, contactez-nous avant le début de votre formation pour que nous puissions vous orienter efficacement et vous accueillir dans les meilleures conditions.

#### $\mathcal{C}$ **Objectifs pédagogiques**

- Acquérir de bonnes pratiques de transformation et de modélisation de données
- Acquérir de bonnes connaissances techniques avec le langage DAX
- Etre en capacité de réaliser une restitution performante
- Gagner en autonomie, efficacité et lisibilité

## **Pré-requis**

Excel de base, notions de bases de données.

#### **Modalités pédagogiques**

Modalités de formation:

- Formation réalisée en présentiel, à distance ou mixte,
- Toutes nos formations peuvent être organisées dans nos locaux ou sur site
- Feuille de présence signée en demi-journée, questionnaires d'évaluation de la satisfaction en fin de stage et 60 jours après, attestation de stage et certificat de réalisation.
- Horaires de la formation: 9h 12h30 et 13h30 17h.
- Les horaires de la formation sont adaptables sur demande.

### **Moyens pédagogiques**

- Formateur expert dans le domaine,
- Mise à disposition d'un ordinateur, d'un support de cours remis à chaque participant,
- Vidéo projecteur, tableau blanc et paperboard,
- Formation basée sur une alternance d'apports théoriques et de mises en pratique
- Formation à distance à l'aide du logiciel Teams pour assurer les interactions avec le formateur et les autres stagiaires, accès aux supports et aux évaluations. Assistance pédagogique afin de permettre à l'apprenant de s'approprier son parcours. Assistance technique pour la prise en main des équipements et la résolution des problèmes de connexion ou d'accès. Méthodes pédagogiques : méthode expositive 50%, méthode active 50%.

#### **Public visé**

Toute personne souhaitant réaliser des rapports, construire des tableaux de bord interactifs, des indicateurs de gestion avec l'outil Power BI Desktop

#### **Modalités d'évaluation et de suivi**

• Evaluation des acquis tout au long de la formation : QCM, mises en situation, TP, évaluations orales…

 $\boxed{C}$ 

### **Programme de formation**

- **Découverte Power BI Desktop**
- **La business Intelligence avec Power BI**
- **Points essentiels de l'application**
- **Comprendre le contexte de ligne et le contexte de filtre**

#### **Contacts**

 $\circ$ 

Notre centre à **Mérignac** 14 rue Euler

33700 MERIGNAC

 <sup>05</sup> <sup>57</sup> <sup>92</sup> <sup>22</sup> <sup>00</sup> ✉ contact@afib.fr

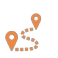

Notre centre à **Périgueux** 371 Boulevard des Saveurs, 24660 COULOUNIEIX CHAMIERS

 <sup>05</sup> <sup>64</sup> <sup>31</sup> <sup>02</sup> <sup>15</sup> ✉ contact@afib.fr

# Reporting gestion avec Power Bi Desktop

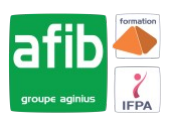

- **Traitement des données avec l'ETL QUERY**
- **Import Fichiers de sources diverses : Excel, CSV, TXT, Access, SharePoint…**
- **Etapes de transformation pour structurer les données importées**
- **Fractionner, Dépivoter, regrouper, ajout de colonnes personnalisées**
- **Editeur avancé et le langage M**
- **Ajouter des requêtes pour créer une base globale ( 3 méthodes )**
- **Fusionner les requêtes (cas pratique gestion)**
- **Combinaison de classeurs d'un même dossier structuré et « Non Structuré »**
- **Importation de dossier depuis l'ETL**
- **Savoir créer des paramètres depuis l'ETL**
- **Définir le modèle de données**
- **Les Tables de Faits et de Dimensions le Schéma en étoile (cas pratique)**
- **Comprendre la direction relationnelle entre les tables**
- **La relation inactive dans le modèle**
- **Importance de la Table dimension temps**
- **Tables calculées complémentaires ( Summarize, distinct , union..)**
- **Related et RelatedTable**
- **DAX et Techniques de visualisation : Cas Xerty**
- **Créer les mesures DAX utiles pour le rapport (variation, cumul, moyenne…)**
- **Fonctions plus avancées et exemples sur l'usage de variables VAR**
- **Carte, table, matrice, géographie, graphiques, jauge, nuage de point avec limites,**
- **Utilisation de la mise en forme spécifique et conditionnelle**
- **Utilisation de règles pour la construction de KPI**
- **Texte dynamique, extraction d'informations sur une autre page**
- **Format, disposition des objets dans le rapport**
- **Création d'infos bulle personnalisée**
- **Synchronisation des segments**
- **Autres techniques de visualisation depuis l'outil Modélisation**